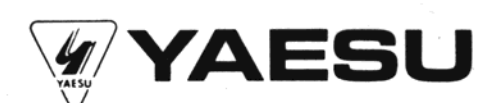

## **NOISE CANCELLING MICROPHONE**

# **YM-21**

The Yaesu YM-21 noise cancelling microphone comes equipped with a four-pin connector and a flexible, coiled cord.

#### **SPECIFICATIONS**

Frequency response:

Microphone impedance: 600 ohms Output level:

Weight: Enclosures: 200 Hz-4000 Hz (direct) 300 Hz-7000 Hz (noise cancelling mode)  $-75$  dB (direct) -80 dB (noise cancelling mode)  $(0 dB = 1 V/\mu bar, d = 2 cm at 1000 Hz)$ 180 a Microphone hanger, 1 pc. Screws, 2 pcs. Tapping screws, 2 pcs. Washers, 2 pcs.

### **INSTALLATION**

The microphone hanger may be installed wherever convenient for easy access to the microphone. Use the screws and washers enclosed for quick installation.

#### **OPERATION**

For normal operation, close the PTT switch and speak into the microphone in a normal voice. For high noise suppression, place the switch on the rear of the cartridge in the NOISE CANCEL ON position, and speak from a distance of 2 cm or less from the microphone.

**ON** N/C WHITE SHIELD Ø **HANGEI** Ø

Mic plug connections

YAESU MUSEN

Printed in Japan 14-30-221-00 K128